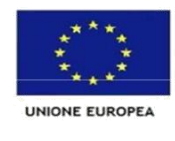

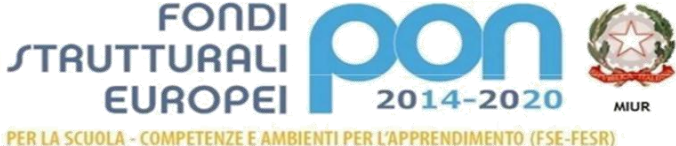

e, dell'Uni nimento per la Programmazione<br>Dipartimento per la Programmazione<br>Clicezione Generale per interventi in materia di edilizia<br>colastica, per la gestione dei fondi strutturali per Direzione Ge l'istruzio<br>Ufficio IV

**Ministero dell'Istruzione, dell'Università e della Ricerca**

#### *Ufficio Scolastico Regionale per la Lombardia*

#### *ISTITUTO COMPRENSIVO STATALE LUIGI GALVANI*

#### COD. MECC. MIIC8B400X C.F. 97505790150

VIA GALVANI, 7 – 20124 M I L A N O - TEL. 0288440253 – FAX 0288440286 e - mail: [miic8b400x@istruzione.it](mailto:miic8b400x@istruzione.it) pec[: miic8b400x@pec.istruzione.it](mailto:miic8b400x@pec.istruzione.it)

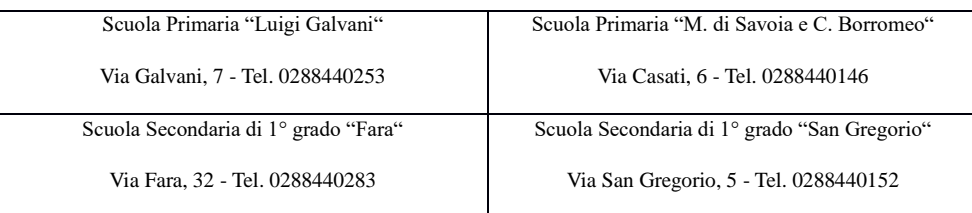

# **REGOLAMENTO**

# **sul corretto utilizzo degli strumenti digitali:**

# **(valido per ogni plesso)**

### **DELIBERA COLLEGIO SECONDARIA 28 SETTEMBRE 2021**

### **DELIBERA N°3 COLLEGIO DOCENTI UNITARIO DEL 02 SETTEMBRE 2022**

### **1. LIM CON PC INTEGRATI**:

I computer integrati alle lim vanno **accesi e spenti al termine delle lezioni dai** *docenti*, **E NON DAGLI ALUNNI** rispettando la procedura corretta (start, arresta…)

- Per *accendere* i computer integrati alle lim è sufficiente premere una volta il pulsantino giallo del pc (sul lato sinistro della lim).
- Per *spegnere* dal desktop digitare il pulsante start e cliccare su "arresta il sistema", attendere la chiusura (luce spenta dello schermo – LIM)

Successivamente vanno spenti i proiettori, possibilmente col telecomando, altrimenti con il tasto di spegnimento presente sul proiettore, ma in quest'ultimo caso facendo attenzione a non urtarlo o spostarlo ( si potrebbero alterare le funzioni generali di impostazione della LIM)

### *ATTENZIONE*

Se durante le ore di lezione, il proiettore e la LIM non si utilizzano, è consigliabile spegnere tutto, per evitare surriscaldamenti e/o evitare danni irrimediabili.

Non accendere e spegnere il proiettore tante volte a breve distanza di tempo.

# **2. PC PORTATILI** :

Ogni pc è dotato di "etichette" che indicano la classe di riferimento e il n° del pc registrato. L'etichetta è presente anche sul relativo caricabatteria per evitare la dispersione e/o confusione. i pc in dotazione per le classi sono riposti in armadi nei locali in prossimità della presidenza/vicepresidenza di ciascun plesso

Il computer esterno alla LIM necessita di collegamenti con cavo USB e cavo HDMI già predisposti, per cui è necessario inserirli negli attacchi USB e HDMI del pc.

# **OGNI DOCENTE ha il compito di:**

- **(docente della prima ora): portare in classe il computer di classe, anche se non dovesse utilizzarlo, firmare** il **registro cartaceo** relativo alla classe di riferimento( ora, data, firma)
- **(docente dell'ultima ora di lezione): consegnare il computer nell'apposito armadio o cassettiera preposto alla custodia; firmare sempre il registro** cartaceo della classe di riferimento (ora, data, firma).

# **3. INFORMAZIONI UTILI :**

Ai fini di garantire un corretto uso della strumentazione digitale, in particolare del pc, si ricorda che ogni computer presenta programmi e applicazioni utili all'insegnamento didattico e pertanto **non bisogna assolutamente:**

- **scaricare programmi o software senza richiedere autorizzazioni** ( all'animatore digitale o al tecnico informatico)
- **scaricare documenti contenenti dati sensibili per la tutela della privacy;**
- *Non creare password per gli account.*

# **E' CONSIGLIABILE**:

- Utilizzare una pennetta USB personale (del docente) con programmi disciplinari o documenti utili ai fini dell'insegnamento.
- Si ricorda che la piattaforma digitale Gsuite for Education consente ad ogni docente di salvare documenti, file e altri contenuti nell'applicazione DRIVE.

# **A causa dell'emergenza sanitaria covd-19:**

- si ricorda di igienizzarsi le mani prima e dopo l'uso.
- si chiede di non pulire i computer con nessun prodotto.